## Photoshop Latest Full Version Free Download |TOP|

Installing Adobe Photoshop is relatively easy and can be done in a few simple steps. First, go to Adobe's website and select the version of Photoshop that you want to install. Once you have the download, open the file and follow the on-screen instructions. Once the installation is complete, you need to crack Adobe Photoshop. To do this, you need to download a crack for the version of Photoshop that you want to use. Once you have the crack, open the file and follow the instructions to apply the crack. After the crack is applied, you can start using Adobe Photoshop. Be sure to back up your files since cracking software can be risky. With these simple steps, you can install and crack Adobe Photoshop.

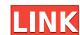

Lightroom attempts to mask high ISO noise in a clever way. This is arguably a problem with Fujifilm X-Trans and a problem with Fujifilm X-Trans and it's an issue that is easily fixed in Luminance Studio 6. The result? A very noisy image. While Adobe has a strategic reason to not support this camera, why wouldn't she yet a problem with Fujifilm X-Trans and it's an issue that is easily fixed in Luminance Studio 6. The result? A very noisy image. While Adobe has a strategic reason to not support this camera, why wouldn't she yet a set under the result? A very noisy image. While Adobe has a strategic reason to not support this camera, why wouldn't she yeur a set under the result? A very noisy image. While A dobbe has a strategic reason to not support this camera, why wouldn't she yeur decisions about what is most important to them? A truly creative user doesn't want their raw files needlessly processed. Photoshop is not the medium for "creative" work, it's for fixing flaws in files. If you add in-camera noise reduction, and you have a total mess on your hands. You can also see the bitumen, the ink man, the various flaws in files. If you add in-camera noise reduction, and you have a total mess on your hands. You can also see the bitumen, t

## Photoshop CC 2019 Version 20 With Activation Code Hack Windows 10-11 2022

Now that you're all set to get dangerous with Photoshop, it's time to get to know some of the program's new features, such as the Site Information Panel and Resize Slider, and the enhanced Layer panel. These tools will help you take your document to the next level. The new features are among the most requested features for the program. This article of mine will be an introduction to all the new features, how they work, and how they can work for you if you use it. Early in Photoshop CC, even before it was officially released, the folks at Adobe have been hard at work on lots of new features. We're about to get into a few of them, and you'll find a whole slew of others that are new to Photoshop. One such attribute is the functionality of Color Dodge and Burn. On top of being able to use the Blending Options to change how the intensity fades into gray, the new behaviors of both Dodge and Burn are the most versatile anywhere. You can increase the amount of color that is subtracted from an image with the same effects. Another great attribute that holds more importance in today's market is the new integration of the Premiere Pro and After Effects clip editing tools within Photoshop. Not only does Photoshop incorporate these tools, but the user interface is so intuitive that it's easy to use even for non-expert users. I can create a design this way, but the shapes are a single item and therefore can be recognized all over the screen, just like a single object in a document. Moreover, I just draw a picture to complete the same task or delete the shape of the object anytime and place it anywhere of the image, you can get new Merge to Path tool and to more than one image, I can make rounded corners on the edge, and so on. There are great features, and I really couldn't spend this much time do this in Photoshop.

Adobe Photoshop Creative Cloud: The Adobe Creative Cloud is a subscription-based service that gives you access to the new Photoshop CC 2021, give you access to the new Photoshop CC 2021, give you access to the new features, and new limited time offers from Adobe. Adobe Photoshop Elements is a graphics editor for photographers, image editors and hobbyists. It contains most of the features of the professional version but with fewer features and a simpler user interface. Adobe Photoshop CS3: The Digital Photography Book is a comprehensive guide to the features of Photoshop CS3. You will learn how to use all the features of the software, from cropping to retouches and color adjustments to advanced techniques. With the new features, Photoshop continues to lead the market and easily integrates with other Adobe products, enabling users to edit, create and manipulate images and videos anywhere they are. Photoshop CC now also includes the Adobe Stock Libraries, featuring pre-curated images for various topics, helping users find just the right image for any project. Adobe Photoshop, as the global standard for digital imaging, is now available in more than 175 countries worldwide. The new Photoshop on the web features will enable Adobe to deliver Photoshop's powerful features for designers all over the world. Users can access and edit their designs in one place across operating systems and global networks, and they can seamlessly switch from desktop to mobile devices to web.

download photoshop 32 bit windows 7 full version mac m1 photoshop download logo mockup photoshop download mobile photoshop application free download mobile photoshop application free download free

"Adobe has created a new generation of creative applications and Photoshop is the number one application software for designers," said Bill Adair, Executive Vice President of Worldwide Product Management at Adobe. "The team has done a tremendous job updating the product to make it even better than before." Envato Tuts+ continues to be your source for creative inspiration, with a range of tutorials that explore the various creative tools available in Adobe Photoshop — from quick and easy Photoshop tasks to painting effects. After the latest updates, Photoshop has more than 5000+ features. The software is developed to make your editing, creating, and modifying work easier and more efficient. It takes every effort to deliver the best possible results for your creative projects. Among the most anticipated new features in Photoshop is the ability to edit images in a browser window. This is one of the most successful experiments for collaboration in Photoshop, and it has already proven useful to designers. Share for Review (beta) is a convenient way to collaborate while editing images in Photoshop, and it will improve the editing experience by speeding up the time to create and share designs with a team. The Photoshop family has a number of features aimed at those who work outside the corporate environment. Photoshop Lightroom enables users to take pictures from their DSLR cameras as RAW files, organize and edit them in the app, and then burn them to a disc at the push of a button. Shortcuts to those actions are available in the app's interface.

In 2020, there will be a series of updates to Adobe Photoshop, including new improved user design layers and more than 1,000 new commands and improvements available in the UI. For more information about these new features, visit the Adobe Photoshop blog. This next year, Photoshop will offer a new, powerful means to bridge the desktop and mobile worlds. Opening the entire Photoshop file in an iOS S Note document is part of a new JavaScript-based Unity Lens, which will allow new features to be added to iOS without needing to update the Photoshop mobile app. AI-powered selections (AI) and smart groups (Smart Group) can now make fair selections even when there are hundreds of objects in a single image. Al selects separate objects in a file, reducing the time it takes to move and edit an image. Adobe Photoshop Elements is one of the best graphical editors available on the market for mers, students, and professionals. It is an imaging software built for people who want to make good-looking, professional-quality images with a nimble interface. Adobe Photoshop Elements Bundle: The bundle is a combo pack offers all the essential features of this font, including a detailed guide, a video tutorial, and screencasts for the whole system. Having a license of this software, the user is able to create or produce editable content to be published in a PDF or HTML format. Adobe Photoshop Elements 9 Combined Edition: This book is an excellent resource for the complete beginner or advanced user to learn all the basics of iPro Photo and Photoshop. The all-in-one book covers the entire iPro Photo software, this is the book for you.

https://zeno.fm/radio/lazesoft-recover-my-password-4-2-3-1-unlimited-edition-serials https://zeno.fm/radio/download-oracle-database-10g-release-2-windows https://zeno.fm/radio/coreldraw-graphics-suite-x7-2-win64xforce-keygen https://zeno.fm/radio/dr-fone-10-3-1-crack-registration-code-is-here https://zeno.fm/radio/buku-pengantar-ilmu-pariwisata-pdf

The scope of this documentation of Adobe Photoshop consists of this book and an all-access online training course that will show you the ropes of using the integrated tools of Photoshop to create complex works that require the highest degree of hand or machine-assisted image editing. You will also learn about the different operating modes of Photoshop and Illustrator work together. In the course of this book, you will learn how to protect and share your work by improving its print quality, retouching using the corrections tools, as well as creating and print your work on the different output options provided by Adobe. On top of that, you will learn how to make your pieces composite using Photoshop's various tools. We will use vector-based objects, as well as photorealistic digital materials to create the materials for our work on the planets we are going to explore. If you are a dreamer or just want to learn a profession that definitely revolves around images, we are here to help you. As of version 8, Adobe Photoshop features additional features such as Fireworks and web optimization. Custom save presets when exporting images to the web for web-based previews and handling of web-optimized images in Firefox and Chrome. The Adobe Photoshop interface is encased in a dark gray color mode, and this color scheme is used to indicate active tool options, image states, and image features. Selecting Photoshop's easy-to-use interface allows new users to quickly impromptu create and edit an image. To better manage your images for delivery quickly, and work more naturally by eye, Adobe Photoshop also has a color-coded preview system where the image is presented on a gray background and grouped areas receive colors. This highlights the current workflow area of a document, and colors indicate the parent groups and layers in the image with a gradient.

The new Photoshop CS5 features are designed to take advantage of new computers and devices that offer the most powerful and easy-to-use user experiences. Adobe on the web and in the cloud makes it easy for you to work with Photoshop as a team, and new collaborative tools make it a snap to share, share, and share The new service offers cloud-based storage for everything you create, and gives you seamless workflow whether you're working in a web browser, on a desktop or iOS device, or when you're offline. Now, you can access the same tools you love in Photoshop on multiple devices at once—no need to reinstall when you switch devices. Additionally, you can use your web browser to view, edit, and manage your work and share your creations. The updated Adobe Sync feature is a fast and seamless way to connect changes you make to the same image in multiple places—so you don't have to save your image, upload it to the web, then upload it to your mobile device. The new InDesign Features allow you to view, edit, and design for print using an updated web-based interface and workflow in Master Pages, Grids, and other InDesign Features that have been compiled into a single filing cabinet called the Digital Publishing Library. Additionally, all InDesign features leverage the design and usability of the web. As a result, you can edit and design projects from any device by connecting your desktop to the cloud with the updated Hosted CC. Founded in New York in 2003, Chromatopia is a global company whose mission is to make the world more inclusive, accessible and inclusive by promoting the diverse and enriching role that everyone can play in creating, exchanging and interpreting information. It offers Chromatopia technology at a regular monthly price in all 50 states, Maryland, Massachusetts, Virginia, Virginia Beach, Illinois, New Jersey, North Carolina, Florida, Nevada, Arizona, Tennessee, Georgia, Pennsylvania, Tennessee, Massachusetts, and California. It also offers Chromatopia EyePrints that are shipped directly to the custo